## **QGIS Application - Bug report #1172**

## **pan in overview does not work**

*2008-07-21 12:29 AM - Maciej Sieczka -*

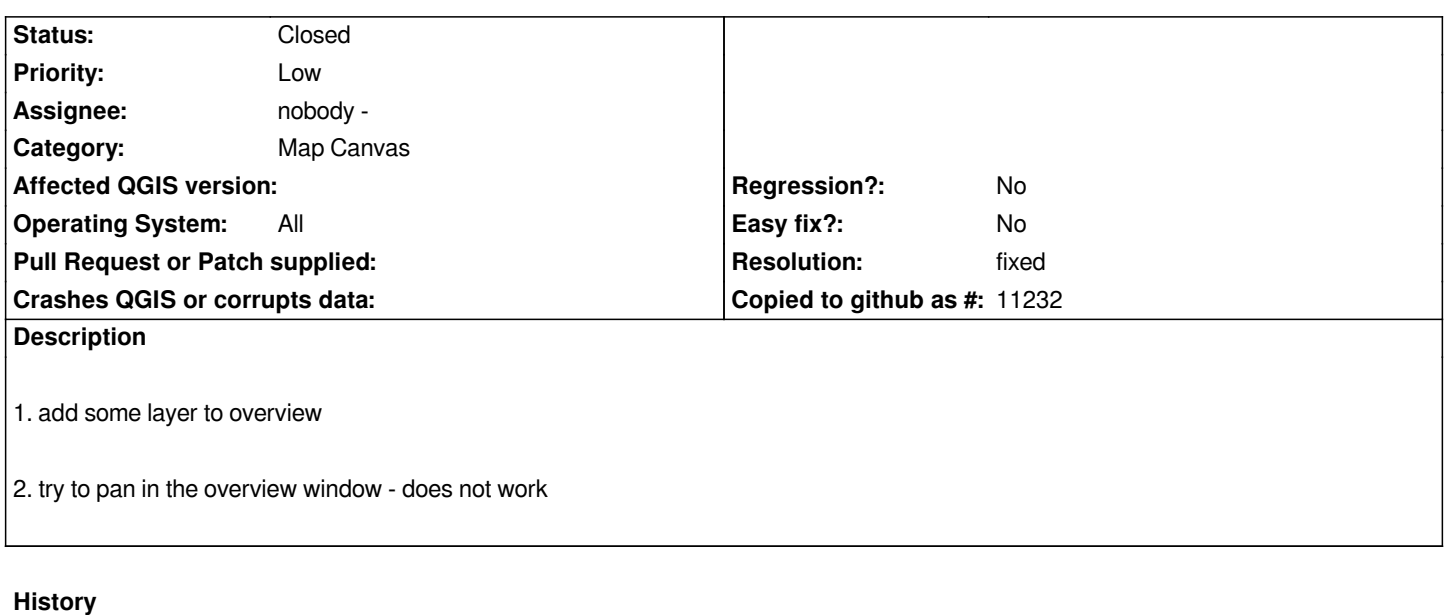

## **#1 - 2008-08-07 02:59 AM - gjm -**

*- Resolution set to fixed*

*- Status changed from Open to Closed*

*Fixed in commit:c2d3a888 (SVN r9019). Bug was introduced in as part of a commit that removed Qt3 compatibility code.*

## **#2 - 2009-08-22 12:57 AM - Anonymous**

*Milestone Version 1.0.0 deleted*